Klasse:

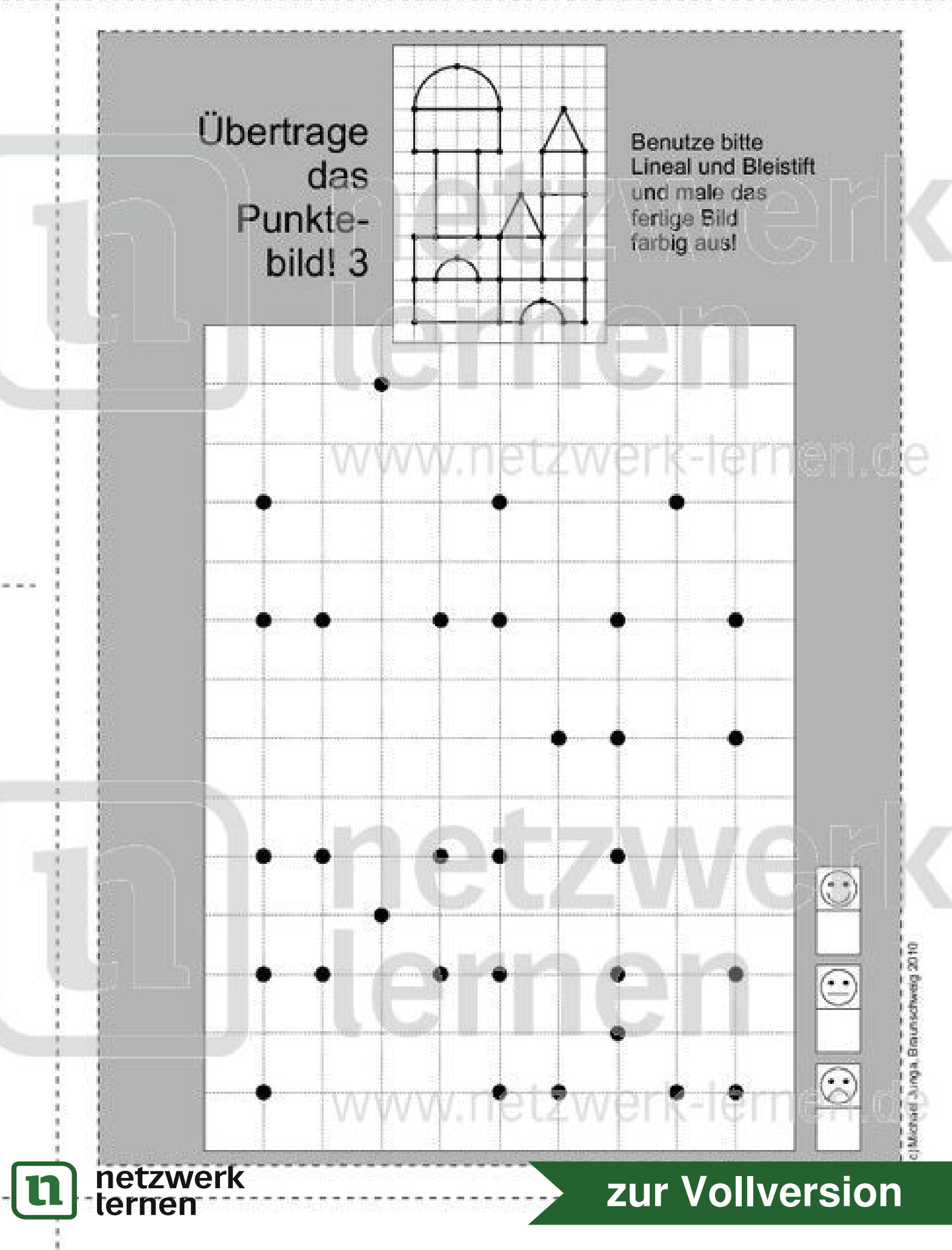

Klasse:

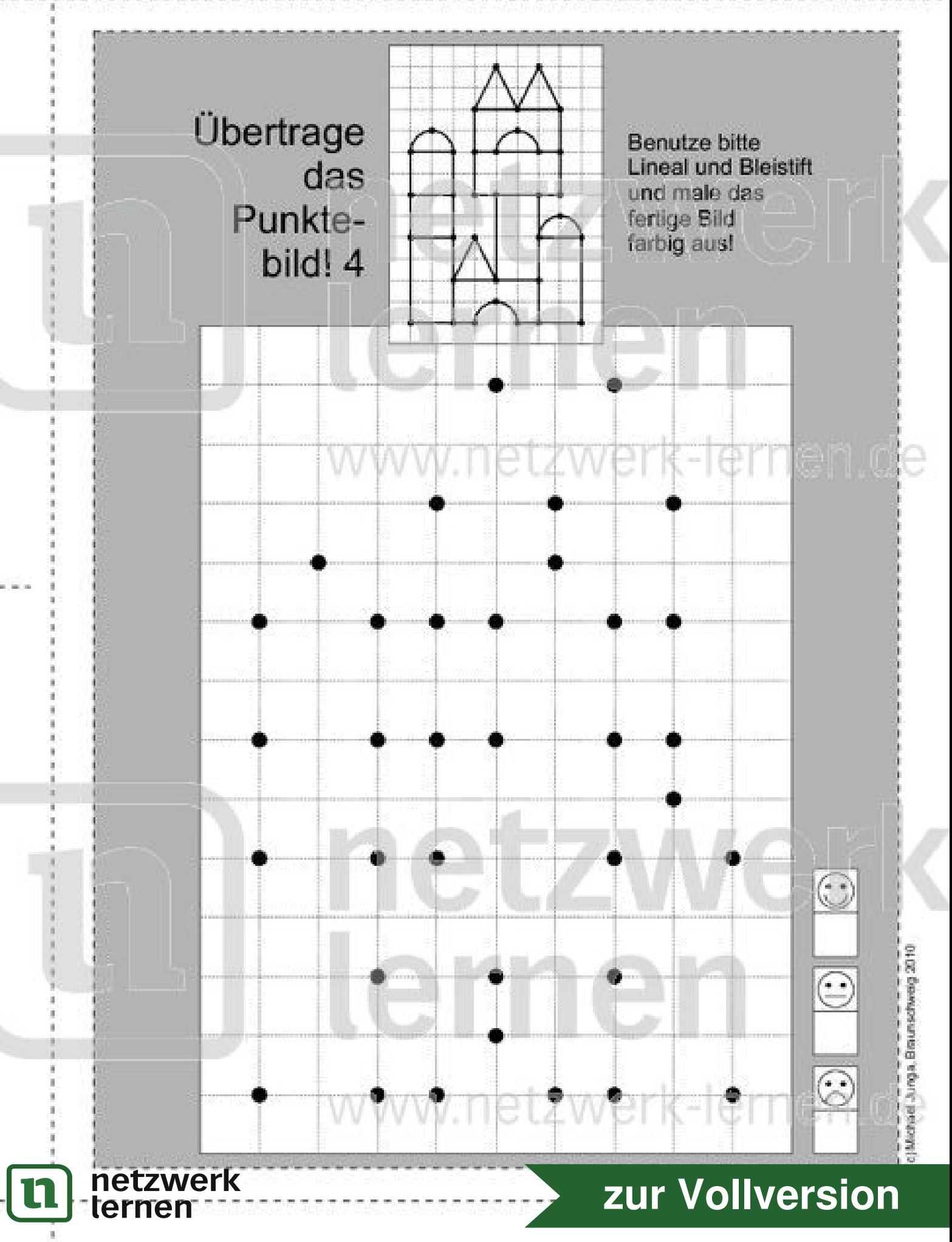

Klasse:

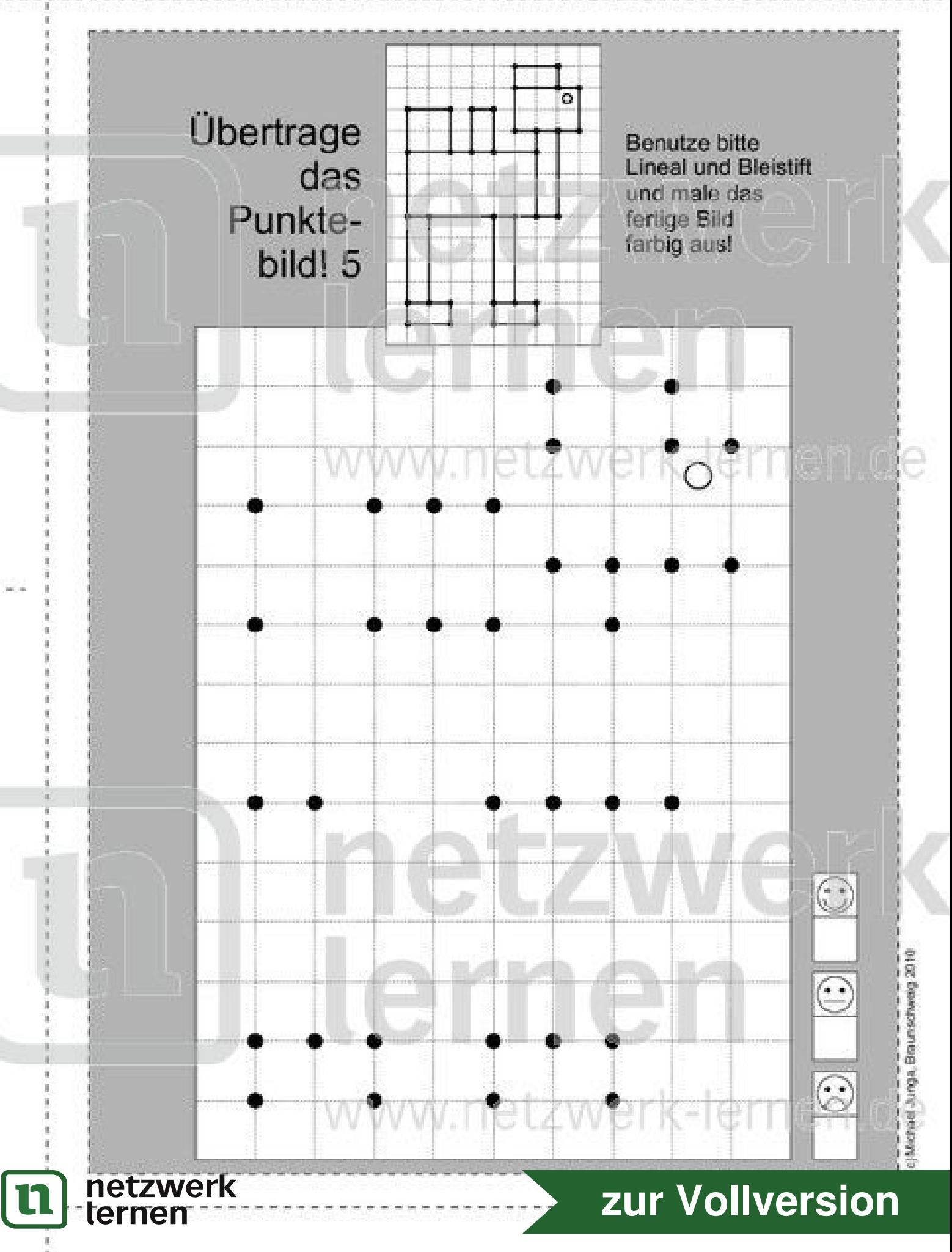

Klasse:

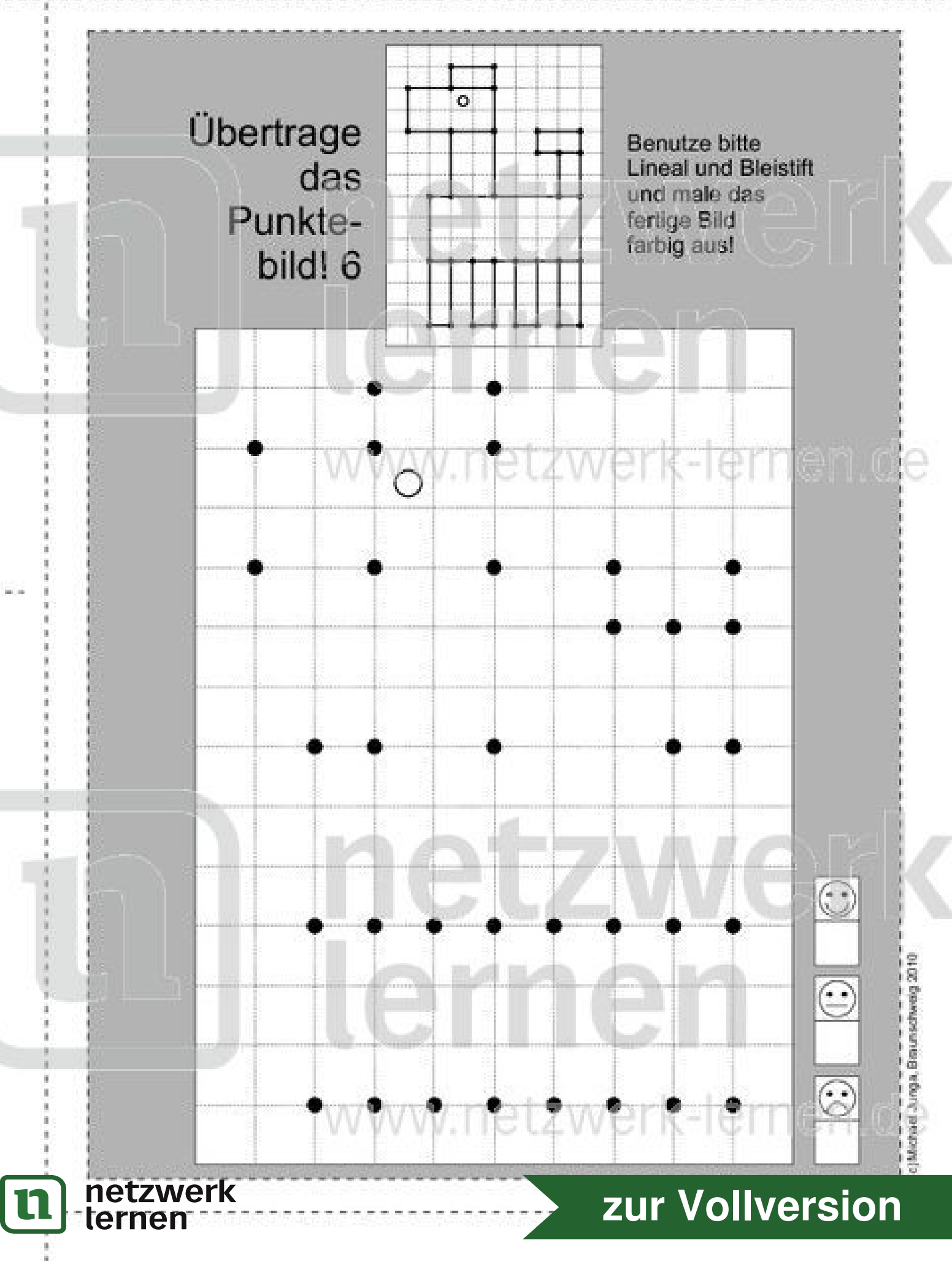

Klasse:

![](_page_4_Figure_3.jpeg)

Klasse:

![](_page_5_Figure_3.jpeg)

| 11

Klasse:

Datum:

Übertrage **Benutze bitte** ◠ **Lineal und Bleistift** das und male das Punktefertige Bild farbig aus! bild! 9  $\ddot{\circ}$ en de W  $\odot$ játi 3.nga, Braunschweig 2010  $\overline{\odot}$  $\circ$  $\odot$ netzwerk<br>ternen

![](_page_6_Picture_3.jpeg)

In

Klasse:

Datum:

Übertrage **Benutze bitte Lineal und Bleistift** das und male das Punktefertige Bild farbig aus! bild! 10 e  $\odot$ d Juga, Braunschweig 2010  $\odot$  $\odot$ netzwerk<br>ternen zur Vollversion

Klasse:

![](_page_8_Figure_3.jpeg)

Klasse:

![](_page_9_Figure_3.jpeg)